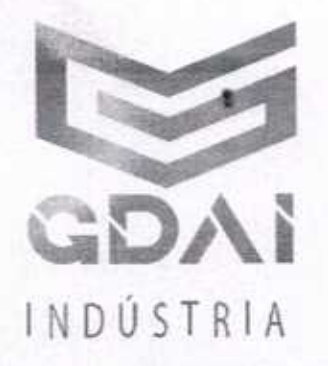

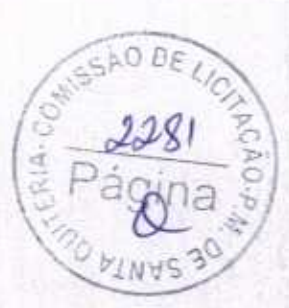

## 3. DADOS BANCÁRIOS:

- Banco do Brasil Ribeirão Preto ٠
- Agência: 3235-2
- Conta Corrente: 33187-2

## 4. PROPOSTA COMERCIAL:

#### Prezados Senhores,

Após cuidadoso exame e estudo das condições e obrigações presentes no Edital e seus anexos do pregão em referência, com os quais concordamos, vimos apresentar a nossa proposta para o fornecimento do(s) material(is) abaixo relacionados:

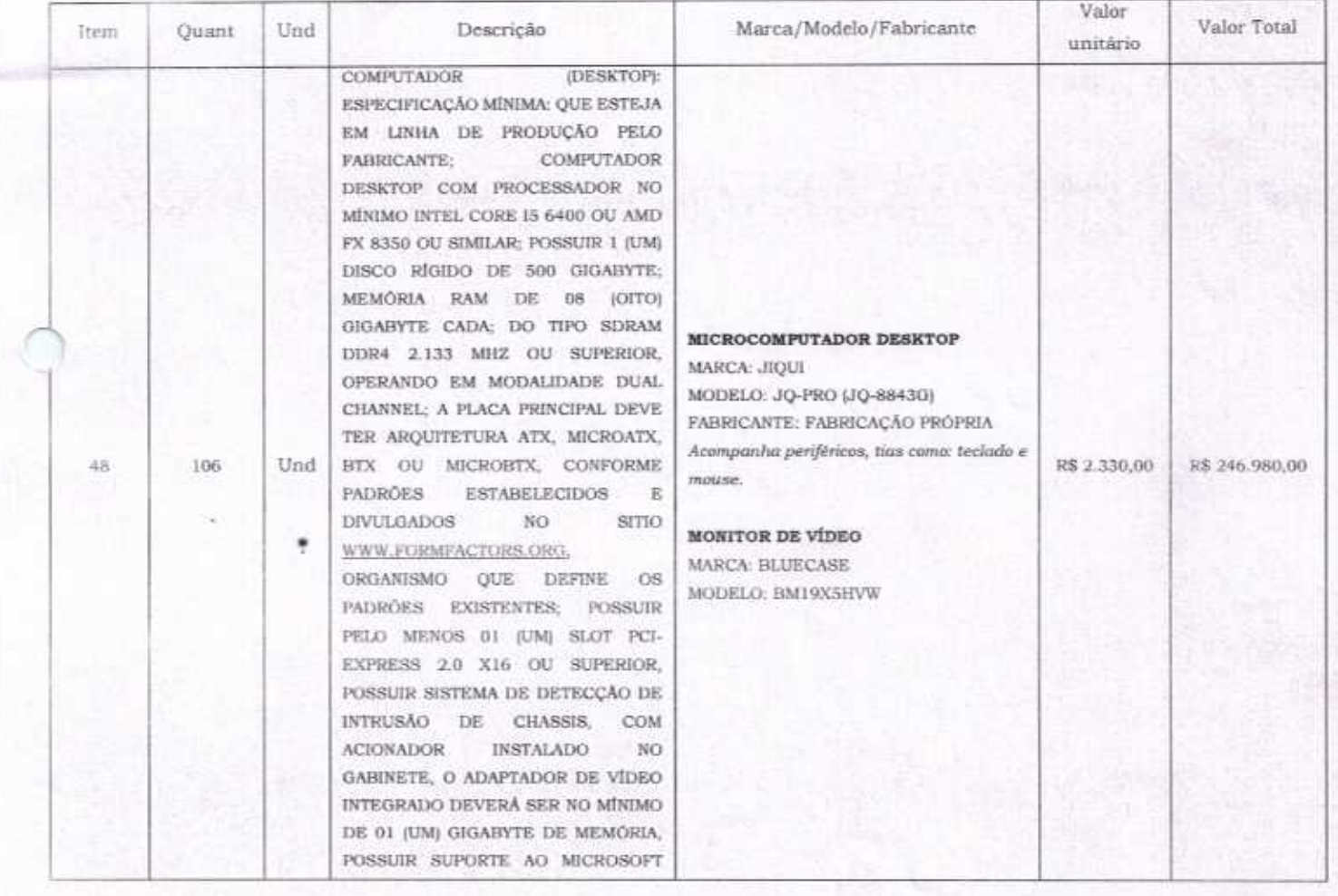

PAULO HENRIQUE SOUSA NASCIMENTO:08 7690 178557690

Assiriado de torma<br>digital por PAULO<br>HASCIMENTO del 7855

080521-0320

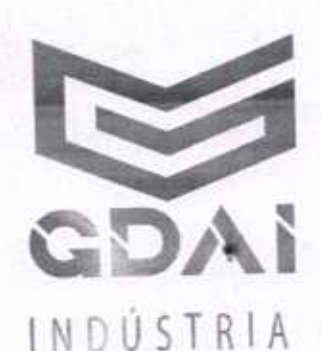

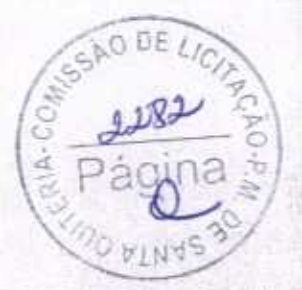

DIRECTX 10.1 OU SUPERIOR. SUPORTAR MONITOR ESTENDIDO, POSSUIR NO MÍNIMO 02 (DUAS) SAIDAS DE VÍDEO, SENDO PELO MENOS 1 (UMA) DIGITAL DO TIPO HDMI, DISPLAYPORT OU DVI, UNIDADE COMBINADA DE GRAVAÇÃO DE DISCO ÓTICO CD,DVD ROM; TECLADO USB, ABNT2, 107 TECLAS (COM FIO) E MOUSE USB, 800DPI, 2 BOTÓES SCROLL (COM FIO); MONITOR DE LED 19 POLEGADAS (WIDESCREEN 16:09); INTERFACE DE REDE 10/100/1000 E WIFI PADRAO IEEE SISTEMA  $B/G/N$ 802.11 OPERACIONAL WINDOWS 10 PRO 64 HITS: FONTE COMPATÍVEL E QUE SUPORTE TODA A CONFIGURAÇÃO EXIGIDA NO ITEM; GABINETE E PERIFÉRICOS DEVERÃO FUNCIONAR NA VERTICAL OU HORIZONTAL:  $08$ **EQUIPAMENTOS TODOS** OFERTADOS (GABINETE, TECLADO, MOUSE E MONITORJ DEVEM POSSUIR GRADAÇÕES NEUTRAS DAS CORES BRANCA, PRETA OU CINZA, E MANTER O MESMO PADRÃO DE COR; TODOS OS COMPONENTES DO PRODUTO DEVERÃO SER NOVOS, SEM USO, REFORMA OU RECONDICIONAMENTO, **GARANTIA DE 12 MESES.** 

# VALOR TOTAL DA PROPOSTA: R\$ 246.980,00 (DUZENTOS E QUARENTA E SEIS MIL **NOVECENTOS E OITENTA REAIS).**

## 5. PRAZOS:

٠

- Vandade da proposta: 60 (sessenta) dias.
- Prazo de entrega: 10 (dez) dias úteis.
- Prazo de garantia: 12 (doze) meses, conforme condições previstas no edital. ٠
- Pagamento: em até 30 dias após. ö

PAULO **HENRIQUE** SOUSA NASCIMENTO:08 178557690

Autosado de farma digital per PAULO<br>HENRIQUE SOUSA<br>NASCIMENTO (18178117) 696<br>Dadisk 2020 10:01<br>18:05:28 -03:01

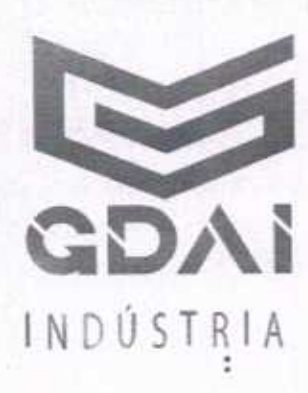

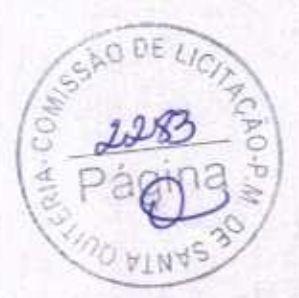

#### 6. DECLARAÇÃO:

t

t

- Declaramos que estamos de pleno acordo com todas as condições estabelecidas no Edital ٠ e seus Anexos, bem como aceitamos todas as obrigações e responsabilidades especificadas no Termo de Referência.
- Declaramos que nos preços cotados estão incluídas todas as despesas que, direta ou indiretamente, fazem parte do presente objeto, tais como gastos da empresa com suporte técnico e administrativo, impostos, seguros, taxas, ou quaisquer outros que possam incidir sobre gastos da empresa, sem quaisquer acréscimos em virtude de expectativa inflacionária e deduzidos os descontos eventualmente concedidos.

Ribeirão Preto, 01 de outubro de 2020

Atenciosamente

PAULO HENRIQUE SOUSA 57690

Assinado de forma digital por PAULO HENRIQUE SOUSA NASCIMENTO:08178557690 NASCIMENTO:081785 Dados: 2020.10.01 08:05:36  $-03'00'$ 

#### PAULO HENRIQUE SOUSA NASCIMENTO

CPF n° 081.785.576-90 RG n° MG 12.691.148

# **COMPUTADORES JIQUI**

A MARCA DE MICROCOMPUTADORES JIQUI VISA ATENDER AS NECESSIDADES DOS ORGÃOS INSTITUCIONAIS EM SUAS FUNÇÕES DE TRABALHO DIÁRIAS, OFERECENDO EQUIPAMENTOS DE ALTA QUALIDADE COM A MELHOR RELAÇÃO DE CUSTO-BENEFÍCIO FACILITANDO O ALCANCE TECNOLÓGICO E CONTRIBUINDO COM A PRODUTIVIDADE DE SERVICOS.

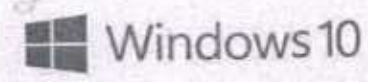

*<u>A* Linux</u>

G)

**NCOMPUTADORESS** 

UI

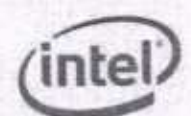

AMDA

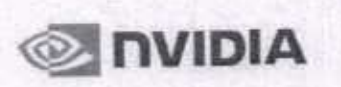

**AMDA** RADEON

DI BRITTE

# MARCA: JIQUI MODELO: JQ-PRO PART NUMBER: JQ-8843G

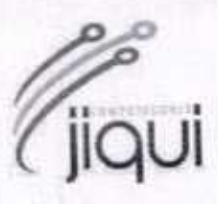

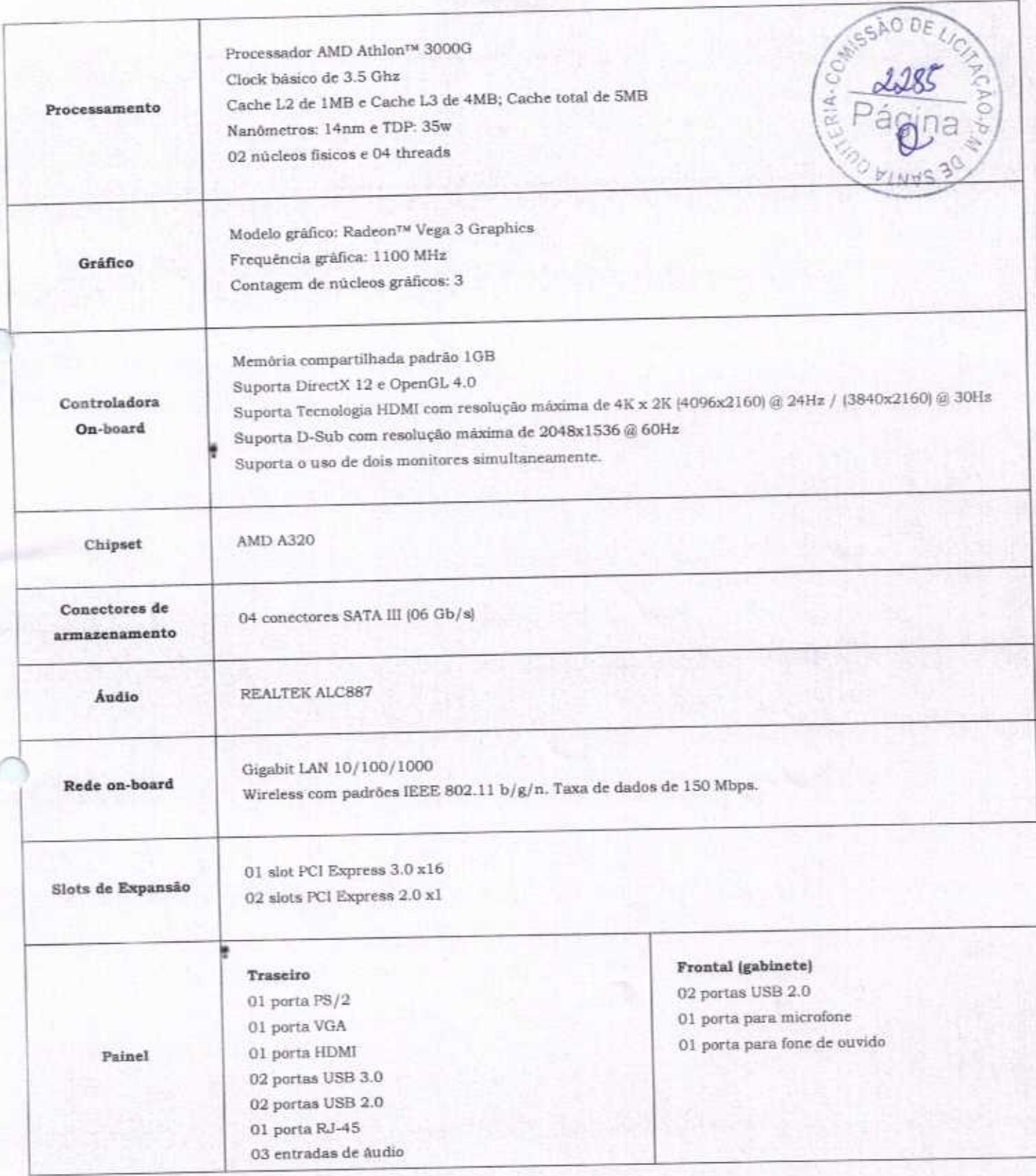

# MARCA: JIQUI MODELO: JQ-PRO PART NUMBER: JQ-8843G

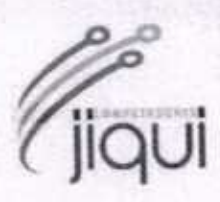

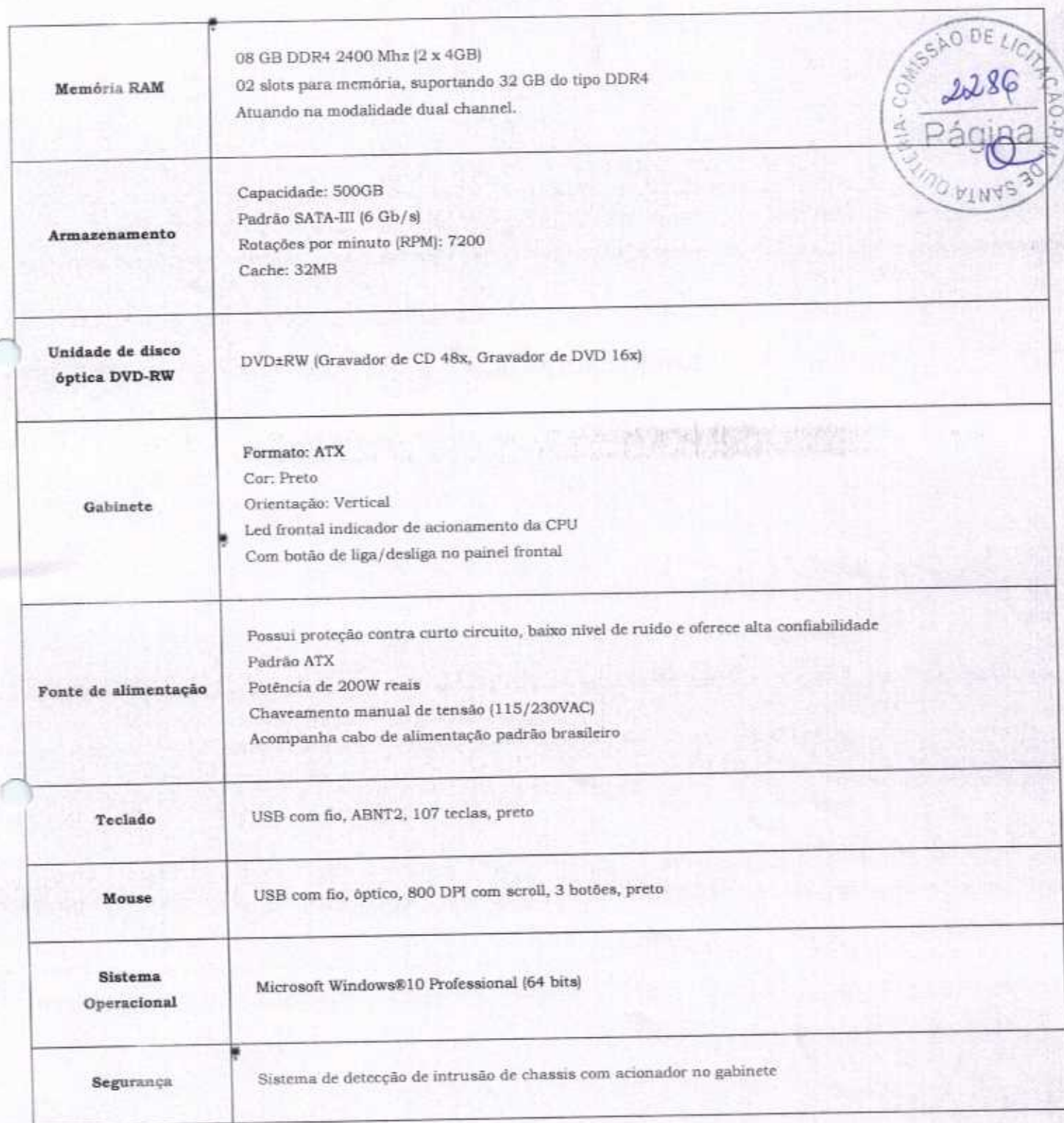

hitin

Intel Core i5-6400T @ 2.20 GHz vs AMD Addon 3000G (quibenchmark.nel) per PassMark Software

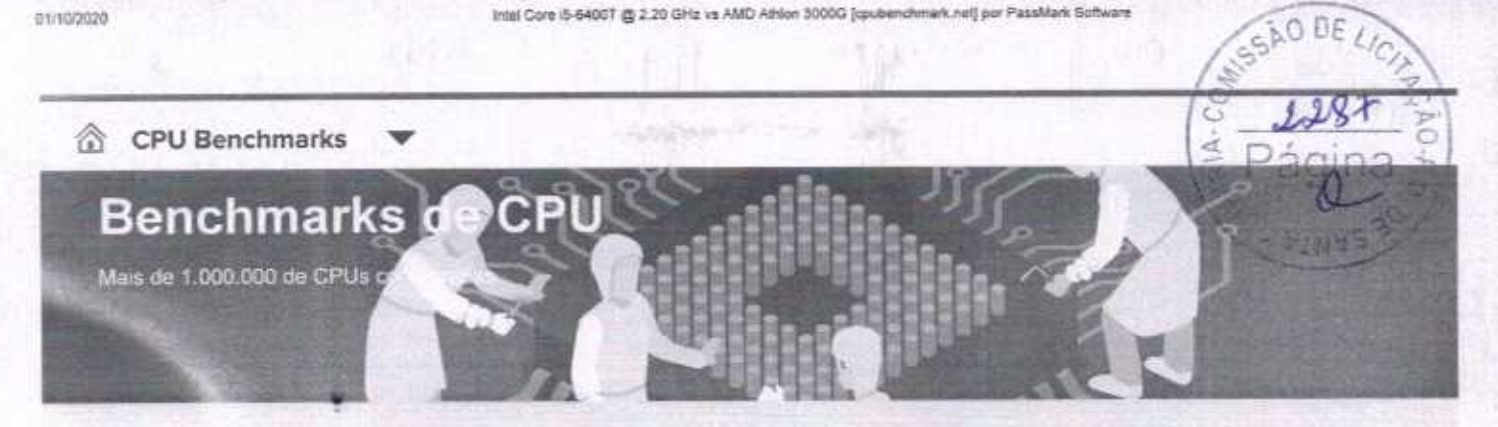

# Intel Core i5-6400T a 2,20 GHz vs AMD Athlon 3000G

Os valores para as CPUs abaixo são determinados a partir de milhares de resultados de benchmark PerformanceTesLe são atualizados diariamente.

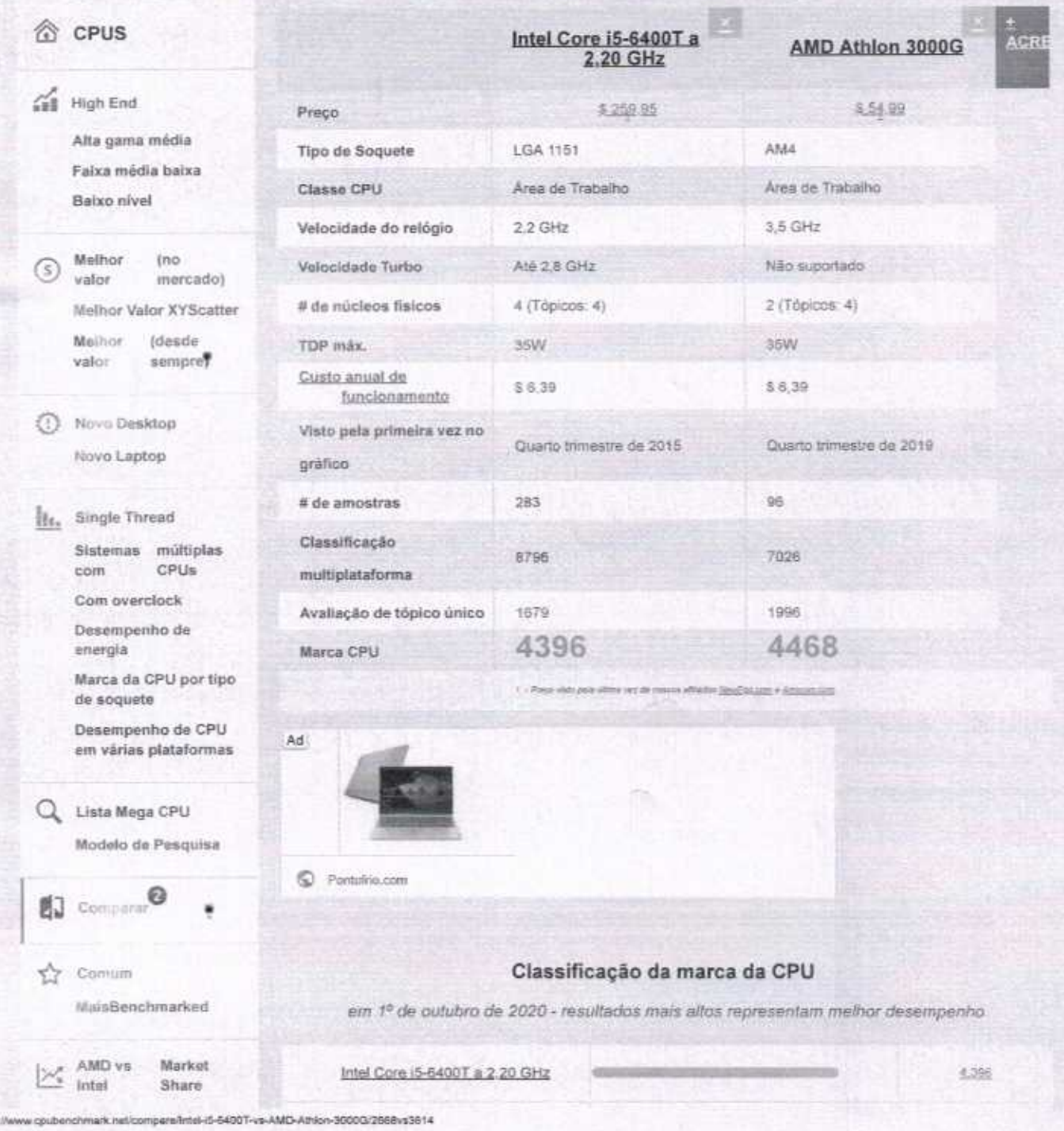

1/3

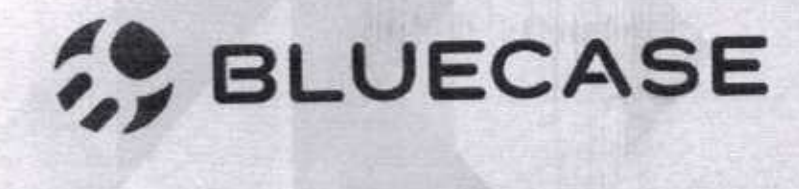

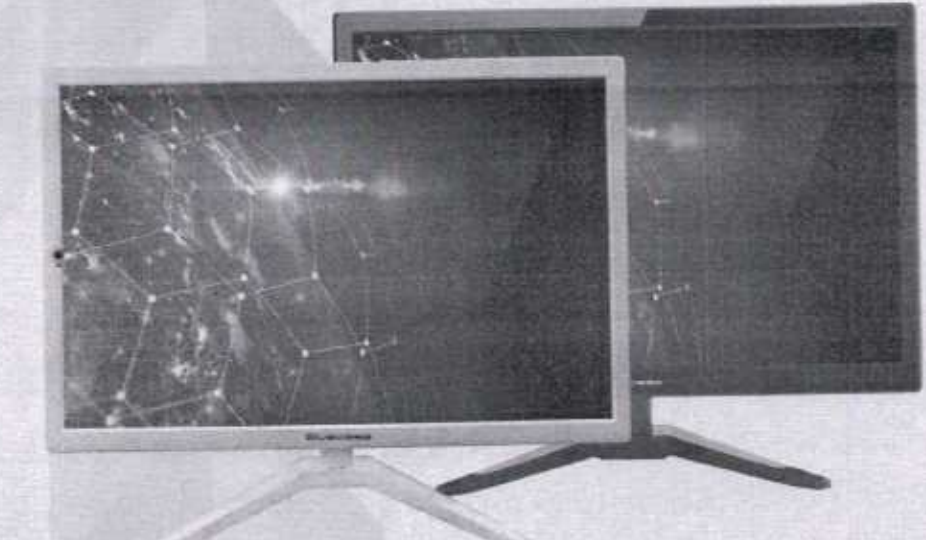

# Monitores LED 19"

MODELOS: BMISXAHVW; BMIBXHVW

# Especificações:

- . Conexão VGA (D-sub) e HDMI
- $\bullet$  Voltagem de entrada: 110-240V ~ 50/60Hz
- mtagem de saida: 12V 1.4A

# Tela:

- · Tamanho: 19"
- $\bullet$  Formato: 16:9
- . Resolução: <sup>1440</sup> <sup>x</sup> <sup>900</sup>
- Taxa de atuahzação: GDHZ
- $\cdot$  Brilho: 300  $\text{cd/m}^2$
- ' Comraste: 1000:1
- . Tempo de resposta: 3ms
- 'Luz de fundo: LED
- · Suporte de cores: 16,7 Milhões
- Ãngulo de visão horizontal: <sup>809</sup>
- Ângulo de visão vertical: 60º
- $\bullet$  Pixel pitch: 0,217mm x 0,217mm
- ' VESA: lOOmm )( IOOmm

Pagina

# BIUecase

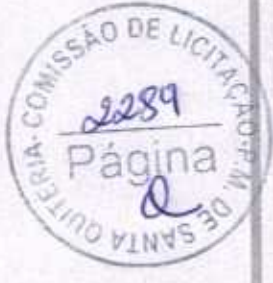

# Características:

- · Tamanho: 19"
- · Formato: 16:9
- · Resolução: 1440 x 900 @ 60Hz
- $\bullet$  Brilho: 300 cd/m<sup>2</sup>
- Contraste: 1000:1
- · Tempo de resposta: 3ms
- · Luz de fundo: LED
- · Suporte de cores: 16,7 milhões
- · Ângulo de visão horizontal: 80°
- · Ângulo de visão vertical: 60°
- $\bullet$  Pixel pitch: 0,217mm x 0,217mm
- · Interface: D-sub (VGA) e H-DMI

Imagens meramente ilustrativas.

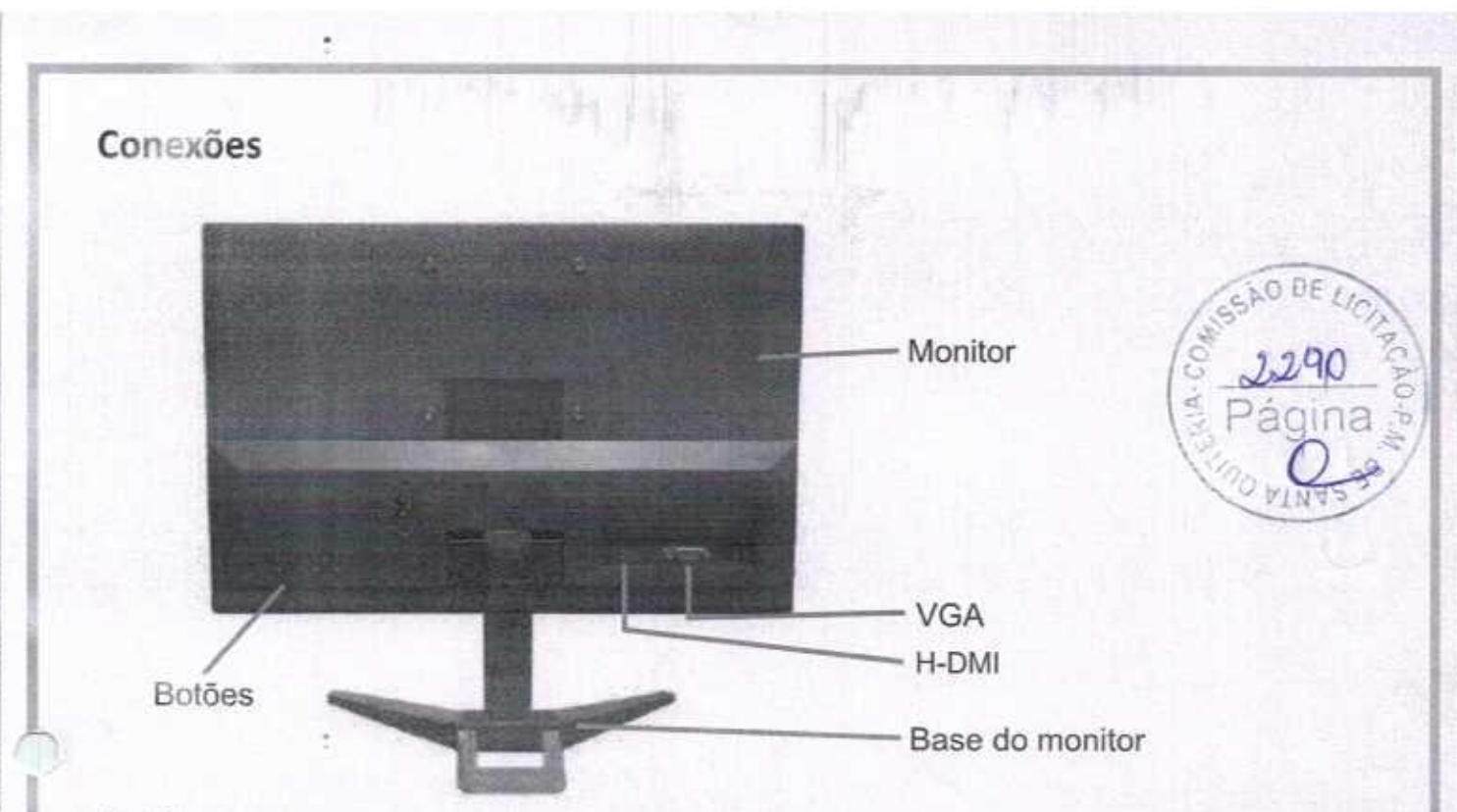

# **Botões**

Utilize os botões para ajustar as configurações de imagem, cor e tela conforme preferência do usuário.

- 1 Para ligar o monitor, pressione o botão POWER.
- 2 Para ajuste automático da imagem pressione o botão AUTO.
- 3 Para acessar o menu. Pressione o botão MENU.
- 4 Para navegar no menu, pressione os botões DOWN ou UP.
- 5 O item de menu que estiver selecionado estará marcado com a coloração diferente.
- 6 Pressione o botão MENU para selecionar a função desejada.
- 7 Para aumentar ou diminuir os valores da função deseja, pressione os botões DOWN ou UP.
- 8 Após realizar as alterações, pressione AUTO para retornar ao menu anterior. Pressione outra vez o botão AUTO para sair do menu principal.

# **Dicas**

- · Utilizar o monitor em ambientes com boa ventilação;
- · Não cobrir ou bloquear as saídas de ventilação do monitor;
- · Não colocar o monitor em superfícies quentes ou sobre forte luz solar;
- · Antes de limpar, retire o monitor da tomada;
- · Utilize pano ou flanela macios para a limpeza;
- · Não utilize panos molhados com produtos químicos.

Para mais informações deste e outros produtos Bluecase consulte o nosso site:

# www.bluecase.com.br

Imagens meramente ilustrativas.

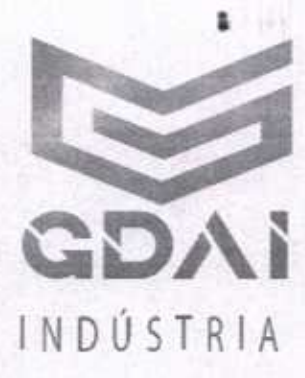

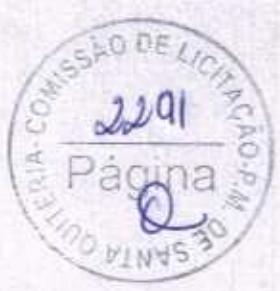

#### À PREFEITURA MUNICIPAL DE SANTA QUITÉRIA/CE

#### PREGÃO ELETRÔNICO Nº 04/2020-SAF/SRP

Objeto: Registro de Preços para futura e eventual aquisição de equipamentos de equipamentos hospitalares, mobiliário, informática e outros equipamentos para as secretarias municipais.

٤

#### 1. DADOS DA LICITANTE

- Razão social: GDAI INDÚSTRIA & COMERCIO ELETRONICOS EIRELI ٠
- CNPJ nº 32.084.616/0001-84
- Inscrição Estadual: 797.432.050.114
- Inscrição Municipal: 20113175
- Endereço: Rua Lions Clube nº 239 Parque dos Bandeirantes CEP: 14090-430, Ribeirão Preto/SP.
- Telefone comercial: (16) 3618-1648
- E-mail: licitacao@gdai.com.br
- Empenhos deverão ser encaminhados para: licitacao@gdai.com.br

# 2. DADOS DO RESPONSÁVEL PELA ASSINATURA DO CONTRATO

- Nome: Paulo Henrique Sousa Nascimento
- CPF nº 081.785.576-90
- RG nº MG12.691.148
- Nacionalidade: Brasileiro
- Estado Civil: Casado
- Endereço: Avenida Leais Paulista, 515 Apto 11 Bairro Jardim Irajá, Ribeirão Preto/SP, CEP: 14.020-650
- E-mail: paulo-nascimento@gdai.com.br

PAULO HENRIQUE SOUSA NASCIMENTO 08 <sup>690</sup> Dadon 2020 10.01 178557690

Asinado de forma<br>ifiglial por PAULO<br>HENRIQUE SOUSA<br>NASCIMENTO DRI 78537 080517-0200